# Fichier:Se connecter avec FranceConnect 6tuto.png

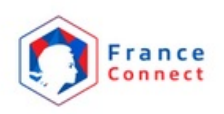

Je choisis un compte pour me connecter sur :

# les sites de l'Agence Nationale des **Titres Sécurisés**

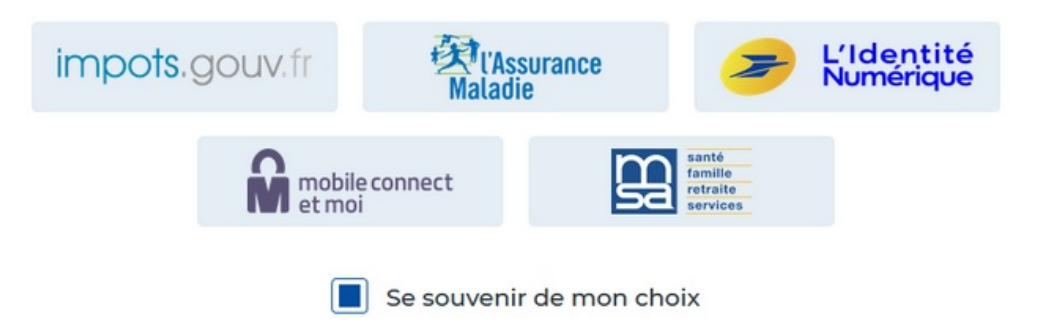

Taille de cet aperçu :800 × 535 [pixels](https://rennesmetropole.dokit.app/images/thumb/c/c8/Se_connecter_avec_FranceConnect_6tuto.png/800px-Se_connecter_avec_FranceConnect_6tuto.png). Fichier [d'origine](https://rennesmetropole.dokit.app/images/c/c8/Se_connecter_avec_FranceConnect_6tuto.png) (1 004 × 671 pixels, taille du fichier : 90 Kio, type MIME : image/png) Se\_connecter\_avec\_FranceConnect\_6tuto

#### Historique du fichier

Cliquer sur une date et heure pour voir le fichier tel qu'il était à ce moment-là.

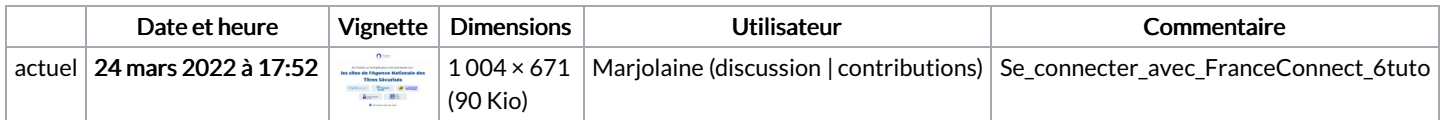

Vous ne pouvez pas remplacer ce fichier.

## Utilisation du fichier

Aucune page n'utilise ce fichier.

## Métadonnées

Ce fichier contient des informations supplémentaires, probablement ajoutées par l'appareil photo numérique ou le numériseur utilisé pour le créer. Si le fichier a été modifié depuis son état original, certains détails peuvent ne pas refléter entièrement l'image modifiée.

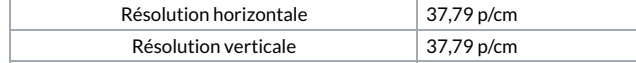